#### **AutoCAD Registration Code**

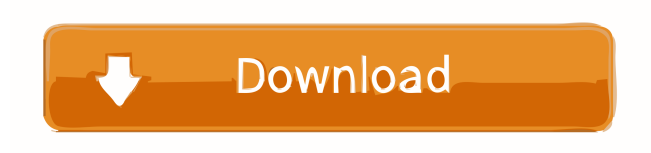

### **AutoCAD Crack + With License Code Free Download PC/Windows 2022**

How Do I Install AutoCAD? 1. Follow the instructions for your system to get the Windows version of AutoCAD. 2. Add the application folder (normally located in C:\Program Files\Autodesk\AutoCAD) to your computer's path. To do this, open the Start menu and select Control Panel; then click System and Security, and then System, and then click Advanced system settings. 3. Click the Environment Variables button and scroll down to the System Variables section. 4. In the System variables list, select Path and then click Edit. 5. Type the following in the text box: C:\Program Files\Autodesk\AutoCAD Click OK to close the dialog box. 6. Open a command prompt window and type: setx AutoCAD Path 7. Click OK and then close the command prompt window. 8. Download AutoCAD, unzip the.zip file, and then double-click the setup file to install AutoCAD. 9. Type the path to your AutoCAD folder in the dialog box that opens. If the autoexec.bat file is not included with the installation, click "browse" to find it and double-click to run it. To get started with AutoCAD R14.3: Use AutoCAD and obtain the latest update to AutoCAD by opening the Autodesk website and going to the Downloads section. Then follow the instructions on the web page to run the executable file. To obtain AutoCAD for Mac OS: 1. Download the latest version of the free AutoCAD plug-in for Mac. 2. Run the downloaded file. Doesn't AutoCAD Work on Windows 10? Yes, you can still use AutoCAD on Windows 10. There are a number of things you'll need to do to make sure that you can install and use AutoCAD on your Windows 10 machine. Windows 10, also known as Windows 10 Anniversary Update, is a relatively new version of Microsoft's operating system. Unlike previous versions of Windows, Windows 10 includes a lot of new features, such as support for virtual desktops, an updated Start menu, a new

### **AutoCAD Crack Keygen 2022 [New]**

On a more abstract level, AutoCAD supports several script and programming languages such as AutoLISP, Visual LISP, Python, DLL Injection, Perl and.NET (VB.NET, VB.NET for Visual Studio, C#). Raster and vector graphics support AutoCAD has a raster (bitmap) printing engine. Vector objects, such as text, lines, circles, and arcs, can also be rasterized or vectorized. In addition, dynamic line and arc objects can be rasterized for printing. Support for Dynamic Graphics Exchange Format (DGXF) technology provides support for digital compositing and high-end color editing. The technology offers real-time editing and an array of color effects. The tools of digital painting and compositing are also available. The B-Engine is a vector-based graphics engine that supports advanced features for engineering, production, and construction (EPC). Integrated Internet Explorer AutoCAD is integrated with Internet Explorer and can be used for editing AutoCAD drawings on the web or for publishing them. International availability AutoCAD is primarily a US-only product. Some content, such as parameter defaults and locales are internationally available. AutoCAD is available for the Windows platform, as well as Linux, Macintosh, and the Android, iOS, and Windows Phone operating systems. AutoCAD LT and AutoCAD Standard are available on the Mac platform. In addition, the current beta version of AutoCAD 2012 is available for use on Mac OS X. A Linux version of AutoCAD 2010 for x86 and x86\_64 is available for download. In February 2014, Autodesk released a beta version of AutoCAD 2013 for Windows and Linux with C++. See also CADCAM Related software: DraftSight, a 3D-modeling program AutoCAD Tips and Tricks

References External links Category:Computer-aided design software Category:Drawing software Category:CAD software for Windows Category:CAD software for LinuxQ: Conditional summation formula Let \$n\ge 1\$ be an integer. Suppose  $\sum_{k=0}^{\infty}$  a\_k\$ converges. Show that \$\$\sum\_{k=0}^n\sum\_{i=0}^k a 5b5f913d15

## **AutoCAD**

Install VMware Fusion 8.0 Open Fusion Preference Open Graphics & Visual Effects Click on the Autodesk link Click on Preferences Click on General Click on Display Settings Uncheck "Use virtual GPU to accelerate graphics performance" Also double check the following settings: Under 2D Hardware Acceleration You must select "Enable 3D acceleration using host GPU" Then under 2D rendering You must select "Use hardware acceleration" Then on advanced settings you must select Enable Hardware acceleration After that install VMware Fusion. You need to select 2D acceleration under the hardware rendering.Q: How to control what type a lookupup would return when the object has no attribute in ArcGIS for Desktop? I have a layer with two fields, a column A and a column B. I want to lookup the value of column B from the table of the row of a polygon and based on what I am looking for, there are two possible values for column B. For example, I have the following data: The lookup function for the second case should return "1" and the first one "0" I can run a python script in ArcMap using arcpy to test it. But when I try to create a layer with ArcGIS for Desktop, the results are not as I expected. As we can see, the "Column B" is "0" for the "1" row which I have not added it and the same for the "0" row. How can I control which type it will return when no match is found? A: As my comment said you are looking for the value of the field B in a different table not the geometries. You could create a new attribute, in this case a new field F, that has a value of the field B from the different table. Then create a new feature type based on your geometry (fid) and your new field F. You can do this in arcpy using the CreateFieldClass method. import arcpy className = "NameOfClass" #change the name of the fields FieldName = 'B' #Create the class attributes and the feature type name classAttributes = {'FIELD\_NAME' : FieldName} featureType = {'FID' : FieldName} #Set

### **What's New in the?**

Synchronization: Send your drawings as attachments, and your CAD documents will automatically update as you make changes. Compatibility: More than 500 new CAD drawings and symbols were added. New Drawings: Symbol Canvas We've integrated a new symbol canvas in AutoCAD 2023. It gives you a centralized symbol library where you can search, create, browse and add symbols, graphics and vector art to any drawing. Improved In-place 2D Tooltips: The In-place 2D tooltips in AutoCAD 2023 give you more information while you work and make it easier to use your mouse and keyboard for drawing. You can set any point, line or area to show tooltips and enter some additional information about it. New Vector Design Tools: You can easily customize shapes and vectors using the Design tab in the Drawing workspace. In addition to the tools that are available to you in every drawing, you can create and resize new objects, delete them and move them around. Canvas Wallpaper: With the new Canvas Wallpaper, you can view a predefined collection of tiled images to improve the visual appearance of your drawings. New Dashboards: You can now easily create, organize and use your dashboards from the same interface in which you create, organize and edit your objects. Dashboards feature a simple intuitive interface and present objects you've recently viewed and used. You can create and remove dashboards or view the dashboards of your friends and colleagues. Autodesk Revit Design Suite: Autodesk Revit Design Suite 2023 lets you effortlessly view and edit your DWG, DWF and DXF files and view them on Autodesk Revit, Autodesk Architecture and Autodesk 3ds Max. You can work directly with DWG, DWF and DXF files in one workspace, or copy, paste and update your files. Revit 2020.1 Compatible: With the integration of Autodesk Revit Architecture 2020.1, you can use Revit to build your BIM models, and maintain the connection to Autodesk Revit Design Suite and other Autodesk products. Revit Engine 2020.1 Compatible: Revit Engine 2020.1 includes an enhanced Grasshopper experience. You can control your models in real time and analyze

# **System Requirements For AutoCAD:**

Dual Core CPU 4 GB RAM 1024 MB VRAM Windows XP, Vista, 7 Mac OS X 10.6 or later 7.1 Graphic card: Nvidia GeForce 8800GT / ATI Radeon X1950Pro / Intel HD2000 CPU: Core i7-2600K / Core 2 Quad Q6600 3D Card: NVIDIA GeForce GTX460 Core i7-4790

Related links:

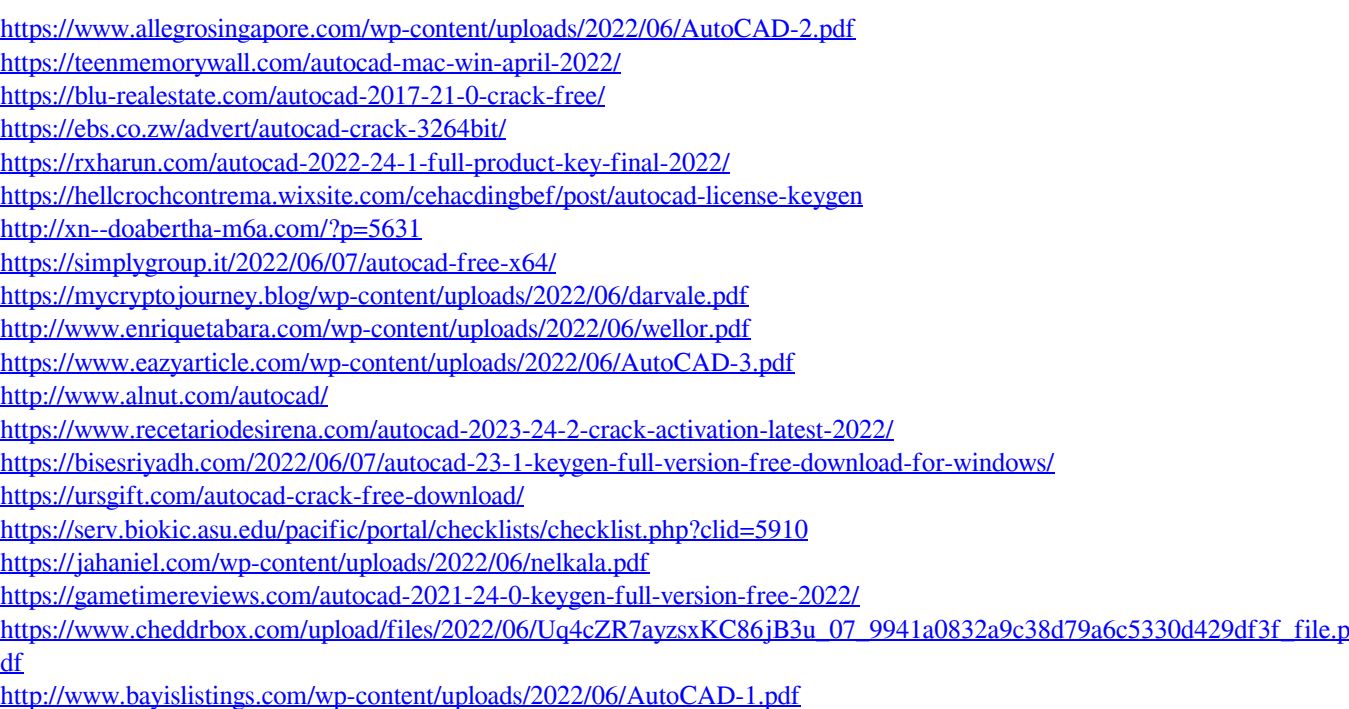